# **PageSpeed Insights**

#### **Mobile**

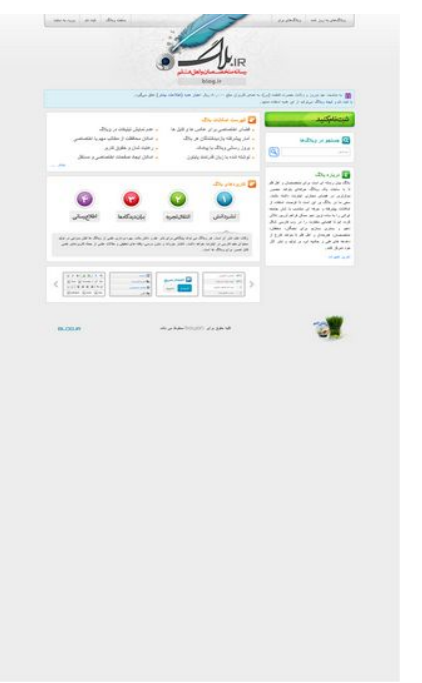

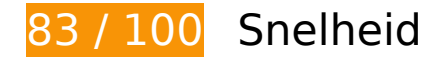

# *D* Dit moet worden gecorrigeerd:

### **JavaScript en CSS in content boven de vouw die het weergeven blokkeren, verwijderen**

Uw pagina heeft 1 blokkerende scriptbronnen en 2 blokkerende CSS-bronnen. Dit veroorzaakt vertraging bij het weergeven van uw pagina.

Geen van de content boven de vouw op uw pagina kan worden weergegeven zonder te wachten totdat de volgende bronnen zijn geladen. Probeer blokkerende bronnen uit te stellen of asynchroon te laden of parseer de essentiële gedeelten van die bronnen rechtstreeks in de HTML.

[Verwijder JavaScript-code die het laden blokkeert:](http://www.sitedesk.net/redirect.php?url=https%3A%2F%2Fdevelopers.google.com%2Fspeed%2Fdocs%2Finsights%2FBlockingJS)

http://blog.ir/media/script/main.js?a34AbG

[Optimaliseer de CSS-weergave](http://www.sitedesk.net/redirect.php?url=https%3A%2F%2Fdevelopers.google.com%2Fspeed%2Fdocs%2Finsights%2FOptimizeCSSDelivery) voor de volgende URL's:

http://blog.ir/media/css/sharedrtl.css?GX3q1s

http://blog.ir/media/css/mainrtl.css?EYAm8p

# *U* Overweeg dit te corrigeren:

### **Gebruikmaken van browsercaching**

Wanneer u in HTTP-headers een vervaldatum of maximale leeftijd voor statische bronnen instelt, geeft u de browser opdracht eerder gedownloade bronnen van de lokale schijf te gebruiken in plaats van deze via het netwerk te laden.

[Maak gebruik van browsercaching](http://www.sitedesk.net/redirect.php?url=https%3A%2F%2Fdevelopers.google.com%2Fspeed%2Fdocs%2Finsights%2FLeverageBrowserCaching) voor de volgende cachebare bronnen:

https://www.google-analytics.com/analytics.js (2 uur)

# **CSS verkleinen**

Wanneer u CSS-code comprimeert, kunt u vele bytes aan gegevens besparen en het downloaden en parseren versnellen.

[Verklein CSS](http://www.sitedesk.net/redirect.php?url=https%3A%2F%2Fdevelopers.google.com%2Fspeed%2Fdocs%2Finsights%2FMinifyResources) voor de volgende bronnen om de grootte te reduceren met 2 KB (een besparing van 15%).

- Het verkleinen van http://blog.ir/media/css/mainrtl.css?EYAm8p kan na comprimeren 1,4 KB besparen (een besparing van 14%).
- Het verkleinen van http://blog.ir/media/css/sharedrtl.css?GX3q1s kan na comprimeren 632 B besparen (een besparing van 18%).

## **Afbeeldingen optimaliseren**

U kunt vele bytes aan gegevens besparen door afbeeldingen correct op te maken en te comprimeren.

[Optimaliseer de volgende afbeeldingen](http://www.sitedesk.net/redirect.php?url=https%3A%2F%2Fdevelopers.google.com%2Fspeed%2Fdocs%2Finsights%2FOptimizeImages) om de grootte ervan te verkleinen met 16,9 KB (een besparing van 28%).

- Het comprimeren van http://bayanbox.ir/blog/bayan/images/blogshots/2/thumbs.jpg?view kan 5,8 KB besparen (een besparing van 25%).
- Het comprimeren van http://blog.ir/media/images/HLogo2-home.jpg?PdSzk2 kan 5,5 KB besparen (een besparing van 21%).
- Het comprimeren van http://blog.ir/media/images/gift2.png?HDI\_dB kan 2,7 KB besparen (een besparing van 82%).
- Het comprimeren van http://blog.ir/media/images/dash-c.png?jyISxr kan 1,6 KB besparen (een besparing van 33%).
- Het comprimeren van http://blog.ir/media/images/facThis.gif?jvwOdW kan 1,3 KB besparen (een besparing van 75%).

# **6 uitgevoerde regels**

## **Omleidingen op bestemmingspagina vermijden**

Uw pagina heeft geen omleidingen. Meer informatie over [het vermijden van omleidingen voor](http://www.sitedesk.net/redirect.php?url=https%3A%2F%2Fdevelopers.google.com%2Fspeed%2Fdocs%2Finsights%2FAvoidRedirects) [bestemmingspagina's.](http://www.sitedesk.net/redirect.php?url=https%3A%2F%2Fdevelopers.google.com%2Fspeed%2Fdocs%2Finsights%2FAvoidRedirects)

## **Comprimeren inschakelen**

U heeft compressie ingeschakeld. Meer informatie over [het inschakelen van compressie.](http://www.sitedesk.net/redirect.php?url=https%3A%2F%2Fdevelopers.google.com%2Fspeed%2Fdocs%2Finsights%2FEnableCompression)

## **Reactietijd van server beperken**

Uw server heeft snel gereageerd. Meer informatie over [optimalisatie van de reactietijd van de](http://www.sitedesk.net/redirect.php?url=https%3A%2F%2Fdevelopers.google.com%2Fspeed%2Fdocs%2Finsights%2FServer) [server](http://www.sitedesk.net/redirect.php?url=https%3A%2F%2Fdevelopers.google.com%2Fspeed%2Fdocs%2Finsights%2FServer).

## **HTML verkleinen**

Uw HTML is verkleind. Meer informatie over [het verkleinen van HTML](http://www.sitedesk.net/redirect.php?url=https%3A%2F%2Fdevelopers.google.com%2Fspeed%2Fdocs%2Finsights%2FMinifyResources).

# **JavaScript verkleinen**

Uw JavaScript-content is verkleind. Meer informatie over [het verkleinen van JavaScript.](http://www.sitedesk.net/redirect.php?url=https%3A%2F%2Fdevelopers.google.com%2Fspeed%2Fdocs%2Finsights%2FMinifyResources)

## **Prioriteit geven aan zichtbare content**

U heeft de prioriteit voor de content boven de vouw correct ingesteld. Meer informatie over [het](http://www.sitedesk.net/redirect.php?url=https%3A%2F%2Fdevelopers.google.com%2Fspeed%2Fdocs%2Finsights%2FPrioritizeVisibleContent) [instellen van de prioriteit van zichtbare content](http://www.sitedesk.net/redirect.php?url=https%3A%2F%2Fdevelopers.google.com%2Fspeed%2Fdocs%2Finsights%2FPrioritizeVisibleContent).

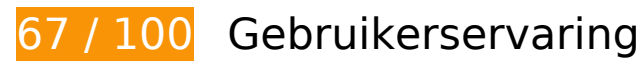

*D* Dit moet worden gecorrigeerd:

### **De viewport configureren**

Er is geen viewport opgegeven voor uw pagina. Dit betekent dat mobiele apparaten uw pagina weergeven zoals deze zou worden weergegeven in een desktopbrowser, waarbij de pagina wordt verkleind zodat deze op het scherm van een mobiel apparaat past. Als u een viewport configureert, kan uw pagina correct worden weergegeven op alle apparaten.

[Configureer een viewport](http://www.sitedesk.net/redirect.php?url=https%3A%2F%2Fdevelopers.google.com%2Fspeed%2Fdocs%2Finsights%2FConfigureViewport) voor deze pagina.

## **Leesbare lettergrootten gebruiken**

De volgende tekst op uw pagina wordt weergegeven op een manier die moeilijk leesbaar is voor sommige van uw bezoekers. [Gebruik leesbare lettergrootten](http://www.sitedesk.net/redirect.php?url=https%3A%2F%2Fdevelopers.google.com%2Fspeed%2Fdocs%2Finsights%2FUseLegibleFontSizes) om een betere gebruikerservaring te leveren.

De volgende tekstfragmenten hebben een kleine lettergrootte. Vergroot de lettergrootte om de fragmenten beter leesbaar te maken.

weergegeven (pixels-CSS 11) hoog pixels 4 slechts worden andere 4 en شده روز به هایوبلاگ final.

#### **Mobile**

- (pixels-CSS 11) hoog pixels 4 slechts worden andere 3 en ریال ۵۰,۰۰۰ لغ...عید مناسبت به weergegeven final.
- (pixels-CSS 11) hoog pixels 4 slechts worden andere 1 en (بیشتر اطلاعات (هدیه اعتبار weergegeven final.
- .final weergegeven (pixels-CSS 15) hoog pixels 6 slechts wordt هاوبلاگ در جستجو
- .final weergegeven (pixels-CSS 15) hoog pixels 6 slechts wordt بلاگ درباره
- .final weergegeven (pixels-CSS 11) hoog pixels 4 slechts wordt .کنند تمرکز ود...رسان بیان بلاگ
- .final weergegeven (pixels-CSS 11) hoog pixels 4 slechts worden andere 1 en تغییرات آخرین
- weergegeven (pixels-CSS 15) hoog pixels 6 slechts worden andere 1 en بلاگ امکانات فهرست final.
- (pixels-CSS 14) hoog pixels 5 slechts worden andere 7 en اختصاصی یا هم...ا محافظت امکان weergegeven final.
- . زكات علم، نشر ...وبلاگ ها است. final weergegeven (pixels-CSS 10) hoog pixels 4 slechts wordt. •
- .final weergegeven (pixels-CSS 11) hoog pixels 4 slechts worden andere 1 en برای حقوق کلیه

# *D* Overweeg dit te corrigeren:

#### **Geschikte formaten voor tikdoelen**

Sommige links/knoppen op uw webpagina zijn te klein zodat een gebruiker er niet gemakkelijk op kan tikken op een touchscreen. Overweeg [deze tikdoelen groter te maken](http://www.sitedesk.net/redirect.php?url=https%3A%2F%2Fdevelopers.google.com%2Fspeed%2Fdocs%2Finsights%2FSizeTapTargetsAppropriately) om een betere functionaliteit te leveren aan gebruikers.

De volgende tikdoelen bevinden zich te dicht in de buurt van andere tikdoelen. Er is mogelijk aanvullende tussenruimte vereist.

- Het tikdoel <a href="//bayan.ir/reg…/?service=blog">ثبت نام>/a> en 1 andere bevinden zich in de buurt van andere tikdoelen final.
- Het tikdoel <input type="submit" class="searchBtn"> bevindt zich in de buurt van 1 andere tikdoelen final.
- Het tikdoel <div class="featureSliderPrev"> bevindt zich in de buurt van 1 andere tikdoelen final.
- Het tikdoel <div class="featureSliderNext"> bevindt zich in de buurt van 1 andere tikdoelen

#### **Mobile**

final.

# **2 uitgevoerde regels**

# **Plug-ins vermijden**

Het lijkt erop dat uw pagina geen plug-ins gebruikt, waardoor content op veel platforms mogelijk niet bruikbaar is. Meer informatie over het belang van [het vermijden van plug-ins](http://www.sitedesk.net/redirect.php?url=https%3A%2F%2Fdevelopers.google.com%2Fspeed%2Fdocs%2Finsights%2FAvoidPlugins).

**Formaat van content aanpassen aan viewport**

De content van uw pagina past binnen de viewport. Meer informatie over [het formaat van content](http://www.sitedesk.net/redirect.php?url=https%3A%2F%2Fdevelopers.google.com%2Fspeed%2Fdocs%2Finsights%2FSizeContentToViewport) [aanpassen aan de viewport.](http://www.sitedesk.net/redirect.php?url=https%3A%2F%2Fdevelopers.google.com%2Fspeed%2Fdocs%2Finsights%2FSizeContentToViewport)

#### **Desktop**

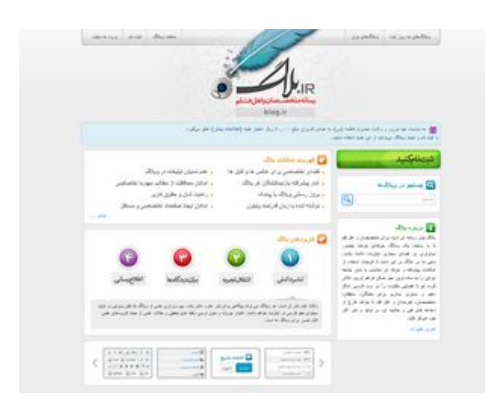

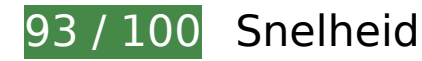

*L* Overweeg dit te corrigeren:

**Gebruikmaken van browsercaching**

Wanneer u in HTTP-headers een vervaldatum of maximale leeftijd voor statische bronnen instelt,

#### **Desktop**

geeft u de browser opdracht eerder gedownloade bronnen van de lokale schijf te gebruiken in plaats van deze via het netwerk te laden.

[Maak gebruik van browsercaching](http://www.sitedesk.net/redirect.php?url=https%3A%2F%2Fdevelopers.google.com%2Fspeed%2Fdocs%2Finsights%2FLeverageBrowserCaching) voor de volgende cachebare bronnen:

https://www.google-analytics.com/analytics.js (2 uur)

### **CSS verkleinen**

Wanneer u CSS-code comprimeert, kunt u vele bytes aan gegevens besparen en het downloaden en parseren versnellen.

[Verklein CSS](http://www.sitedesk.net/redirect.php?url=https%3A%2F%2Fdevelopers.google.com%2Fspeed%2Fdocs%2Finsights%2FMinifyResources) voor de volgende bronnen om de grootte te reduceren met 2 KB (een besparing van 15%).

- Het verkleinen van http://blog.ir/media/css/mainrtl.css?EYAm8p kan na comprimeren 1,4 KB besparen (een besparing van 14%).
- Het verkleinen van http://blog.ir/media/css/sharedrtl.css?GX3q1s kan na comprimeren 632 B besparen (een besparing van 18%).

## **JavaScript en CSS in content boven de vouw die het weergeven blokkeren, verwijderen**

Uw pagina heeft 1 blokkerende scriptbronnen en 2 blokkerende CSS-bronnen. Dit veroorzaakt vertraging bij het weergeven van uw pagina.

Geen van de content boven de vouw op uw pagina kan worden weergegeven zonder te wachten totdat de volgende bronnen zijn geladen. Probeer blokkerende bronnen uit te stellen of asynchroon te laden of parseer de essentiële gedeelten van die bronnen rechtstreeks in de HTML.

[Verwijder JavaScript-code die het laden blokkeert:](http://www.sitedesk.net/redirect.php?url=https%3A%2F%2Fdevelopers.google.com%2Fspeed%2Fdocs%2Finsights%2FBlockingJS)

http://blog.ir/media/script/main.js?a34AbG

[Optimaliseer de CSS-weergave](http://www.sitedesk.net/redirect.php?url=https%3A%2F%2Fdevelopers.google.com%2Fspeed%2Fdocs%2Finsights%2FOptimizeCSSDelivery) voor de volgende URL's:

- http://blog.ir/media/css/sharedrtl.css?GX3q1s
- http://blog.ir/media/css/mainrtl.css?EYAm8p

# **Afbeeldingen optimaliseren**

U kunt vele bytes aan gegevens besparen door afbeeldingen correct op te maken en te comprimeren.

[Optimaliseer de volgende afbeeldingen](http://www.sitedesk.net/redirect.php?url=https%3A%2F%2Fdevelopers.google.com%2Fspeed%2Fdocs%2Finsights%2FOptimizeImages) om de grootte ervan te verkleinen met 16,9 KB (een besparing van 28%).

- Het comprimeren van http://bayanbox.ir/blog/bayan/images/blogshots/2/thumbs.jpg?view kan 5,8 KB besparen (een besparing van 25%).
- Het comprimeren van http://blog.ir/media/images/HLogo2-home.jpg?PdSzk2 kan 5,5 KB besparen (een besparing van 21%).
- Het comprimeren van http://blog.ir/media/images/gift2.png?HDI\_dB kan 2,7 KB besparen (een besparing van 82%).
- Het comprimeren van http://blog.ir/media/images/dash-c.png?jyISxr kan 1,6 KB besparen (een besparing van 33%).
- Het comprimeren van http://blog.ir/media/images/facThis.gif?jvwOdW kan 1,3 KB besparen (een besparing van 75%).

# **6 uitgevoerde regels**

## **Omleidingen op bestemmingspagina vermijden**

Uw pagina heeft geen omleidingen. Meer informatie over [het vermijden van omleidingen voor](http://www.sitedesk.net/redirect.php?url=https%3A%2F%2Fdevelopers.google.com%2Fspeed%2Fdocs%2Finsights%2FAvoidRedirects) [bestemmingspagina's.](http://www.sitedesk.net/redirect.php?url=https%3A%2F%2Fdevelopers.google.com%2Fspeed%2Fdocs%2Finsights%2FAvoidRedirects)

## **Comprimeren inschakelen**

U heeft compressie ingeschakeld. Meer informatie over [het inschakelen van compressie.](http://www.sitedesk.net/redirect.php?url=https%3A%2F%2Fdevelopers.google.com%2Fspeed%2Fdocs%2Finsights%2FEnableCompression)

# **Reactietijd van server beperken**

Uw server heeft snel gereageerd. Meer informatie over [optimalisatie van de reactietijd van de](http://www.sitedesk.net/redirect.php?url=https%3A%2F%2Fdevelopers.google.com%2Fspeed%2Fdocs%2Finsights%2FServer) [server](http://www.sitedesk.net/redirect.php?url=https%3A%2F%2Fdevelopers.google.com%2Fspeed%2Fdocs%2Finsights%2FServer).

## **HTML verkleinen**

Uw HTML is verkleind. Meer informatie over [het verkleinen van HTML](http://www.sitedesk.net/redirect.php?url=https%3A%2F%2Fdevelopers.google.com%2Fspeed%2Fdocs%2Finsights%2FMinifyResources).

# **JavaScript verkleinen**

Uw JavaScript-content is verkleind. Meer informatie over [het verkleinen van JavaScript.](http://www.sitedesk.net/redirect.php?url=https%3A%2F%2Fdevelopers.google.com%2Fspeed%2Fdocs%2Finsights%2FMinifyResources)

## **Prioriteit geven aan zichtbare content**

U heeft de prioriteit voor de content boven de vouw correct ingesteld. Meer informatie over [het](http://www.sitedesk.net/redirect.php?url=https%3A%2F%2Fdevelopers.google.com%2Fspeed%2Fdocs%2Finsights%2FPrioritizeVisibleContent) [instellen van de prioriteit van zichtbare content](http://www.sitedesk.net/redirect.php?url=https%3A%2F%2Fdevelopers.google.com%2Fspeed%2Fdocs%2Finsights%2FPrioritizeVisibleContent).